## Count Number of Teams (/problems/count-number-of-teams/)

## Submission Detail

53 / 53 test cases passed. Runtime: 32 ms Memory Usage: 9.3 MB Status: Accepted

Edit Code

Submitted: 0 minutes ago

## Accepted Solutions Runtime Distribution

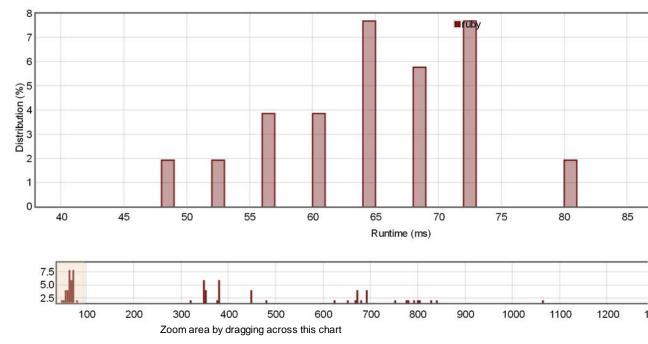

Accepted Solutions Memory Distribution

Sorry. We do not have enough accepted submissions to show distribution chart.

Invite friends to challenge Count Number of Teams

## Submitted Code: 0 minutes ago

Language: ruby

```
# @param {Integer[]} rating
 1
 2
    # @return {Integer}
 3
    def num_teams(rating)
 4
       n = rating.size
5
        rs = [] # rating[] sorted
 6
7
        rating.each_with_index{|r,i|
 8
            j = rs.bsearch_index{|_,| r<_ }||rs.size</pre>
 9
            rs.insert(j,[r,i,j])
10
        }
11
12
        t = 0
13
       rs.each_with_index{|(r,ln,ll),nl|
                nl = # of lower ratings than the r.
14
            #
            # ln/rn = # of ratings on the left/right of the r.
15
            # ll/rl = # of lower ratings on the left/right of the r.
16
            # lu/ru = # of upper ratings on the left/right of the r.
17
            rn = n-1-ln
18
            lu = ln - ll
19
            rl = nl-ll
20
21
            ru = rn-rl
22
            t += lu*rl
23
24
            t += ll*ru
        }
25
26
        return t
27
    end
28
```